## **Инструкция по прохождению опроса «Оценка занятий в кружках/секциях родителем 2022»**

1. На портале ПФДО<https://tambov.pfdo.ru/app/> войти в свой личный кабинет

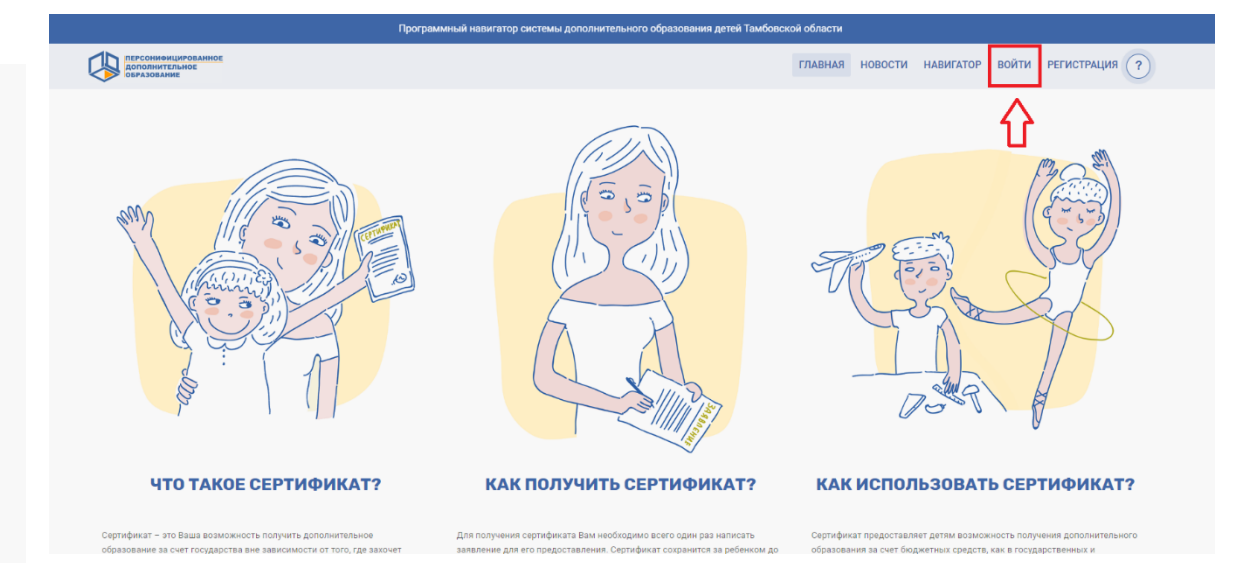

2. В разделе «Внешние системы» выбрать вкладку «Пройти опрос». После нажатия на кнопку осуществляется автоматический переход и авторизация в АСМА.

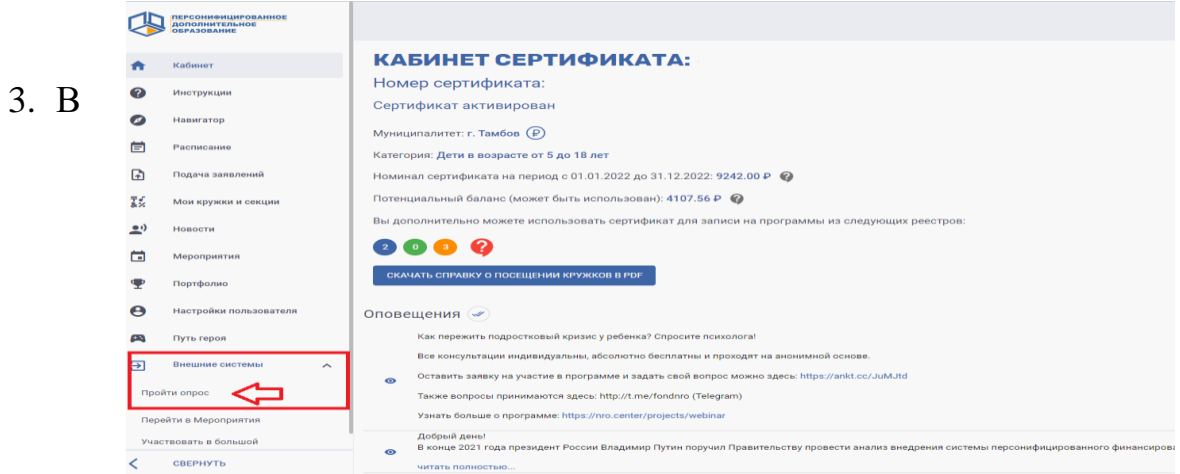

открывшемся окне модуля «АСМА» пройти авторизацию, указав ваш логин (номер сертификата) и пароль от личного кабинета на портале ПФДО или нажав «Войти через ПФДО»

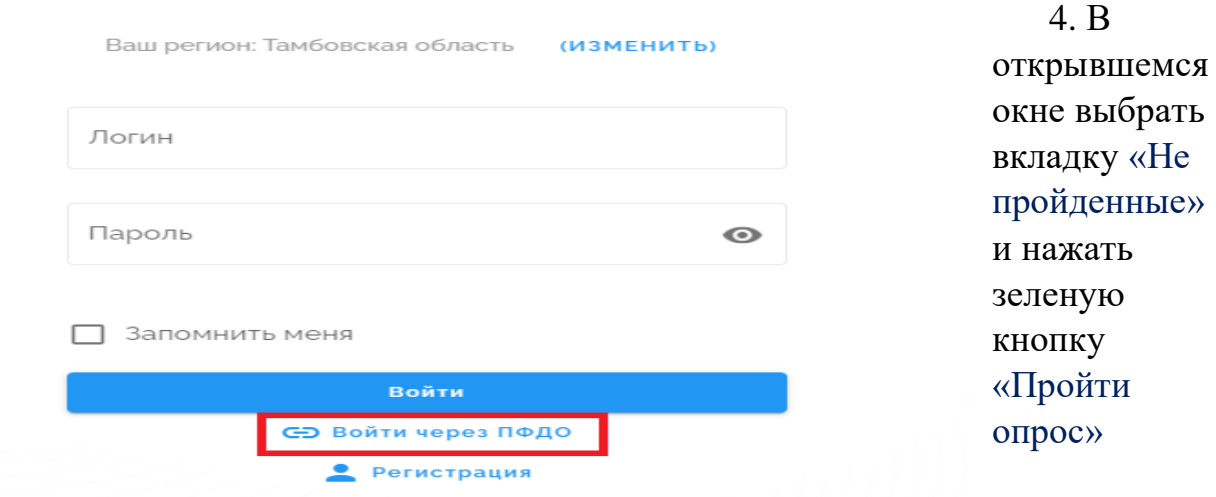

Добро пожаловать!

5. В окне модуля «АСМА» нажать «Начать .<br>ЧАСТИЧНО ПРОЙЛЕННЫЕ ПРОЙЛЕННЫЕ Оценка занятий в кружках/секциях родителем 2022 Дата начала 19.09.2022 00:00 Оценка обучающей программы для родителей 2022 Лата заверш 0112.2022 00:00

## прохождение»

6. Выбрать

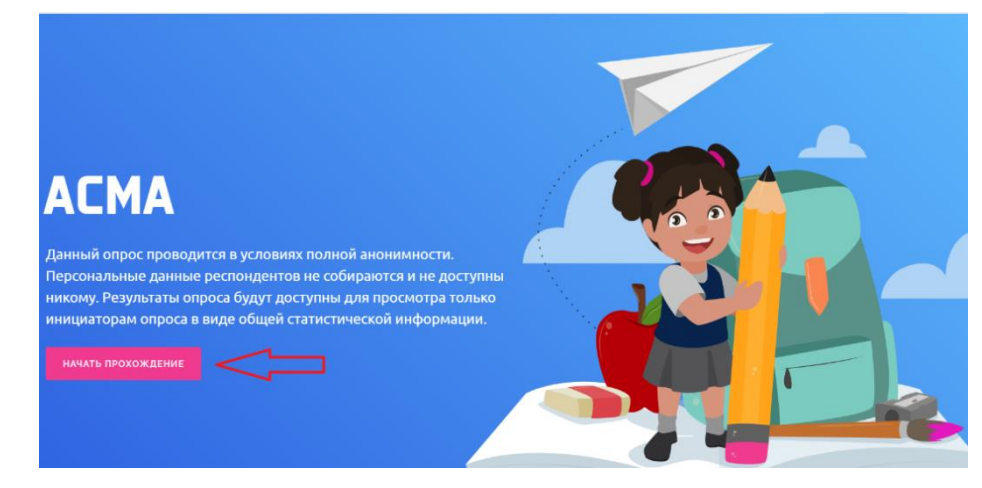

программу для оценки. **Если у вас более 1 зачисления, имеется возможность выбрать несколько программ для оценки одновременно.** После выбора интересующего опроса обратите внимание на раздел "Выберите программу для оценивания". Поместите курсор в поле "выберите программу", выберите интересующую программу, и нажмите кнопку "Добавить в список оценки". Проведите эту операцию для каждой следующей программы. В случае, если вы передумали оценивать какую-либо программу из списка, ее можно удалить с помощью иконки "X", которая находится справа от заголовка

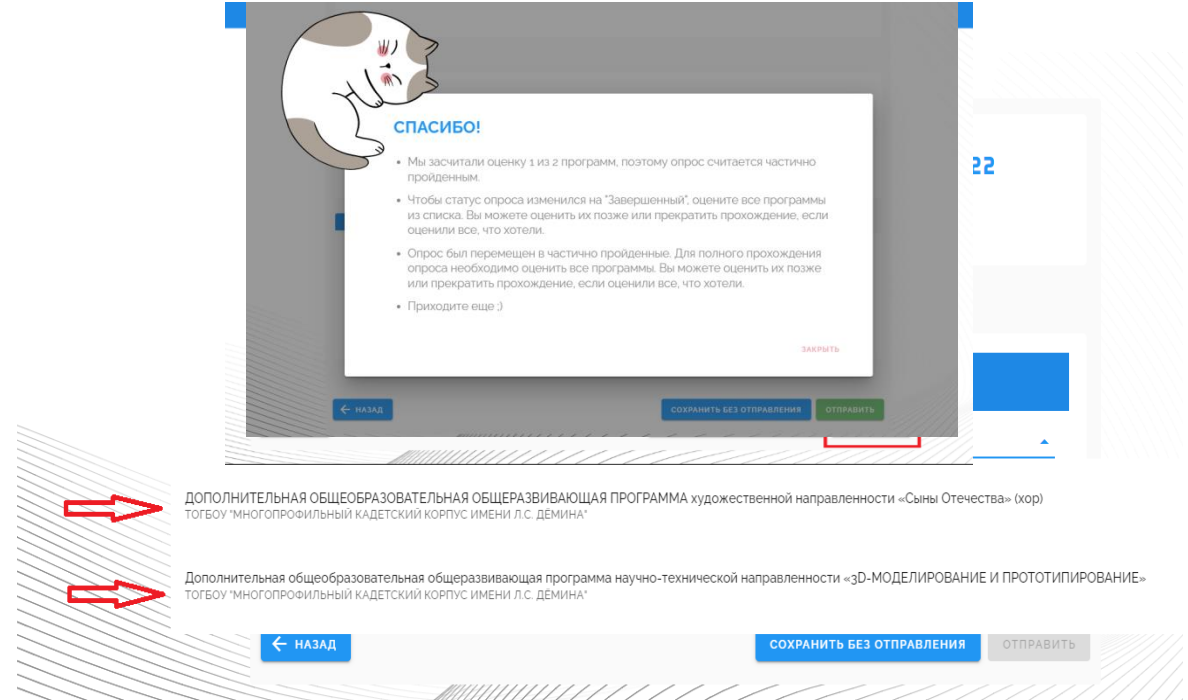

7. Нажать кнопку «Начать прохождение» и с помощью ползунков ответить на вопросы.

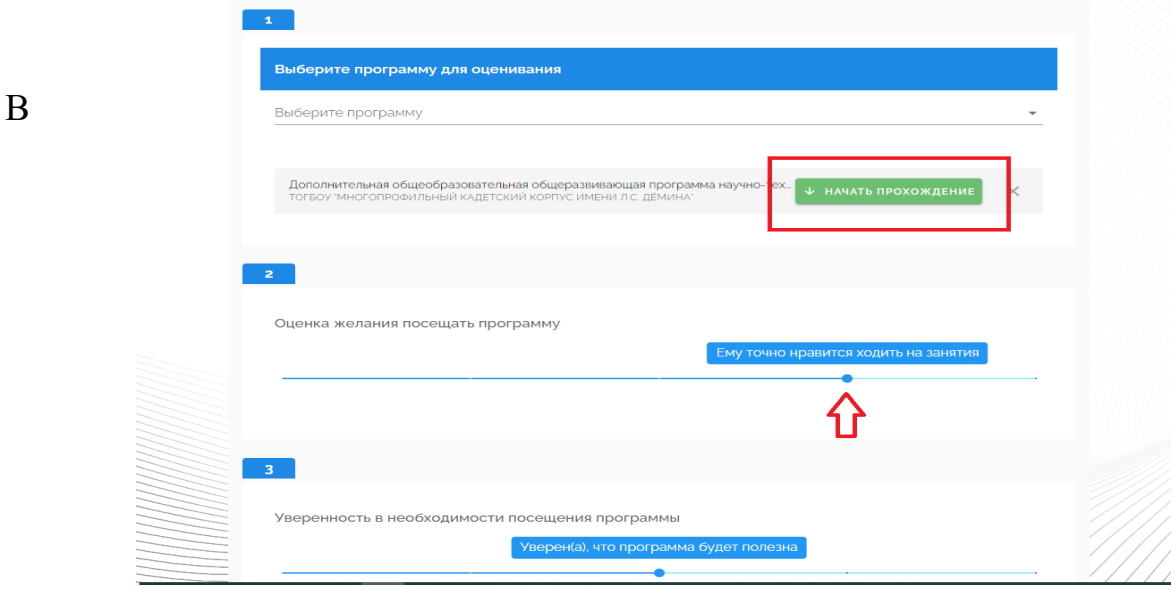

процессе прохождения опроса вы можете сохранить опрос как черновик и пройти его позже. Нажмите кнопку "Сохранить без отправки" и анкета будет сохранена и доступна для последующего прохождения, в разделе "Черновики".

8. После прохождения опроса нажать кнопку «Отправить»

**Обратите внимание: ваша анкета не будет засчитана, если вы не нажмете кнопку "Отправить".**

9. **Опрос считается пройденным полностью лишь в том случае, если вы оценили все программы из списка. В противном случае опрос останется в разделе "черновики", и это нормально.**

## 10.Чтобы продолжить проходить опрос нажмите вкладку «Частично пройденные» далее «Продолжить прохождение»

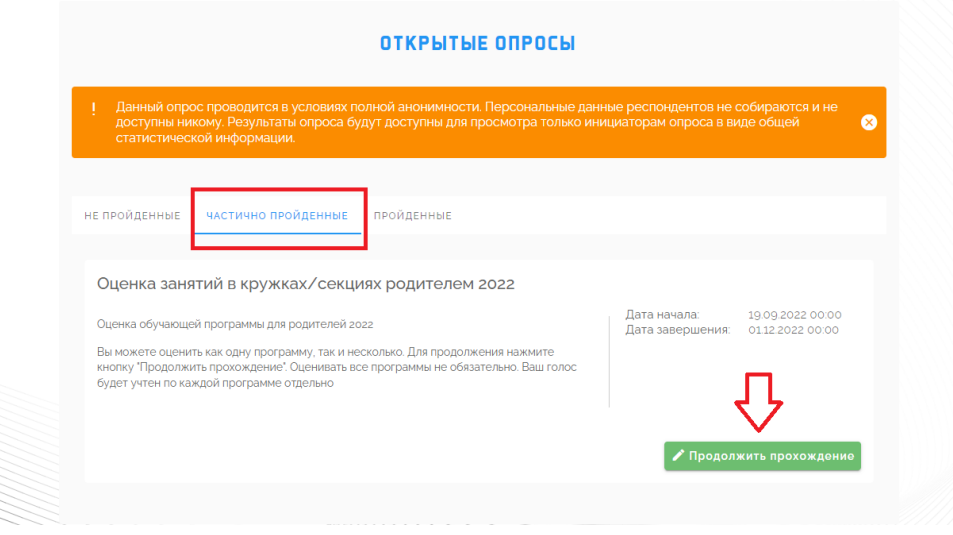